## Are you ready to become a homeowner?

As a trusted IHDA Lender, we work with you to find the right program, so you can buy the right home.

With up to \$10,000 in assistance available, you might be more ready than you think!

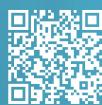

How IHDA Programs Work **>** 

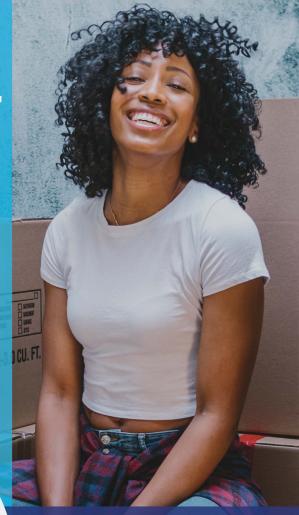

## Introducing... Illinois HFA1,

a new program from IHDA Mortgage. Offering a flat \$10,000 in down payment and/or closing cost assistance for qualified buyers.<sup>1</sup>

> ILLINOIS HOUSING DEVELOPMENT AUTHORITY 1. Offered as a 30yr deferred 2nd lien mortgage in conjunction with a 30yr fixed rate 1st lien mortgage.

Any potential borrowers should contact an approved lender for further loan information. In connection with the IHDA Down Payment Assistance programs, IHDA makes no promises, representations, or warranties to any party, including any borrower, about the actual benefit an IHDA loan might provide in specific situations. Each borrower's situation is different, and potential borrowers should seek the advice of a financial advisor, attorney, or housing counselor before entering into any loan.

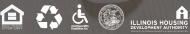

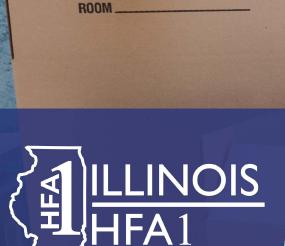

NAME.

CONTENTS \_ ORDER NO.

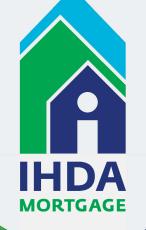

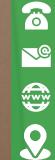